## **MXL Laser fiber coupling instruction**

**1, Please clean the lens in the fiber coupler, with alcohol and aether solution at the proportion of 1:2.**

**2, Please screw off the front cover of the laser head.**

**3, Please connect the coupler and the laser head.**

**4, Please connect the fiber and the fiber coupler, and adjust the three bolts on the coupler to make the fiber fixed.**

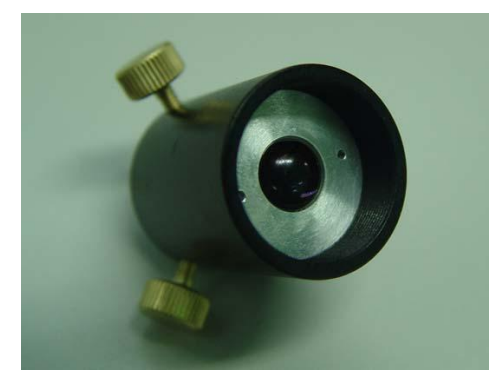

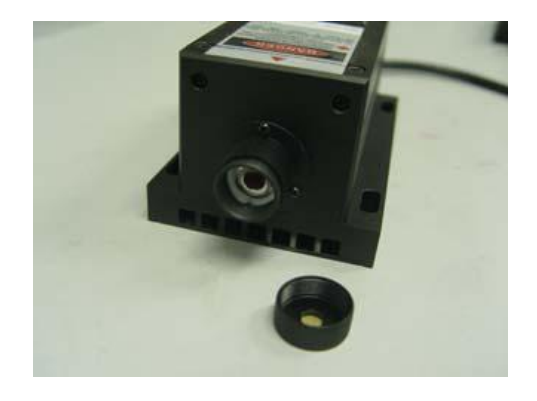

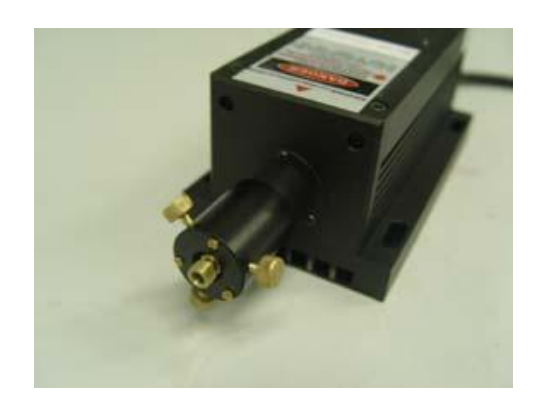

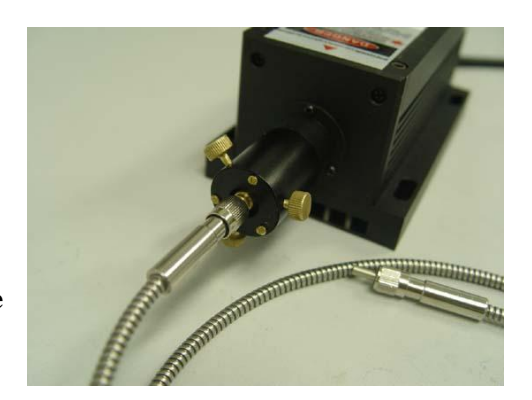

## **5, Turn on the laser, and adjust the three bolts make the output at the maximum value.**

6, If the output power can not achieve the expected value, please screw down the fiber coupler, and screw the lens seat.( Please notice: do not overran it above half circle each time.)

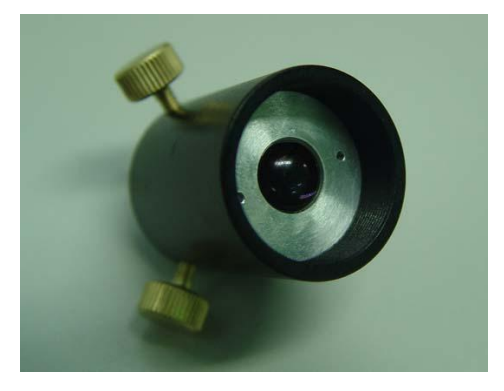

**7, After that, connect the coupler with the laser head, repeat the above procedures, until the coupling efficiency can be the best value.**